**Adobe Photoshop CC 2014 Crack Keygen With Registration Code [Mac/Win]**

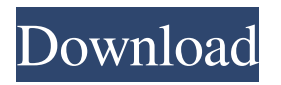

**Adobe Photoshop CC 2014 Free [32|64bit]**

Photoshop (or any other raster image-editing program) does not magically transform your camera into a powerful tool. The process remains the same as it does for taking images in any other digital camera — point and shoot or DSLR. The big difference lies in the additional work of formatting your image into a Photoshop file. Tools and features in the latest versions of Photoshop include layers, smart objects, masks, adjustment layers, and selections. Through these tools, you can create photos that contain more than one image or create an image that has been modified a number of different ways. See Chapters 5 and 6 for more on this topic. Getting

Your Image Into Photoshop When using a camera, the first step in designing a new image is to get your photo files into the computer. Today, most digital cameras produce RAW files, the largest of which are around 24 megapixels, although most cameras output smaller photos for Internet sharing and such. Follow these steps to get your image into your computer: 1. Plug your camera or memory card into a memory card reader and switch on the camera. 2. Attach the power adapter to the camera. 3. Select the camera menu option for Playback (refer to the list earlier in this chapter). 4. Select Image Quality and choose RAW. This option is available on some pointand-shoot cameras and most advanced cameras. See your camera manual to find out if this option is available. 5. Press the Menu button to display the camera's menus. 6. Scroll to Set Image Quality and press the OK button. 7. Scroll to Set Image Quality and press the OK

button. 8. You'll see a screen for setting RAW or JPEG. If you chose RAW, select the RAW option and then press the OK button to set the file format. If you chose JPEG, select JPEG and press the OK button to set the file format. 9. Set

the value for Quality as you see fit (for example, Fine for a fine-quality image). See your camera manual to find out how to adjust the settings. 10. Press the Menu button to select the Menu in the right Bottom Corner option. 11. Scroll down to Set As, press the OK button, and follow the instructions on your camera's screen. 12. Set the Image Compression to High or Fine, based on the settings in your camera. 13.

**Adobe Photoshop CC 2014 Crack+**

Adobe Photoshop CC is the industry standard for digital imaging and graphics. It has a large number of features that make it ideal for professional graphic designers, photographers,

and digital artists. Photoshop Elements (formerly Photoshop Touch) is a simpler alternative to Adobe Photoshop that contains many of the same features but with a simpler and simpler interface. For the beginner it is a great way to get into digital imaging and graphics without investing in a large digital program. This video series is designed to make learning Photoshop easy by making you do just a little bit of each. You will be learning how to use both layers and masks to make your own graphics. The goal of this tutorial series is to keep you from getting bored and keep you wanting to learn even more. I made this tutorial series because I want to start talking about photography on this website. If you are a photographer or have a high interest in photography I want to see more about how we can use Photoshop together. I want to talk about the different features of Photoshop, how we can use them to make our photos or graphics look

the best they can. Hopefully I can create a very useful resource to help photographers take their

work to the next level. If you are not a photographer and just want to learn how to use Photoshop or if you are not a graphic designer who uses Photoshop on a regular basis I hope you are still interested in this tutorial series. You can use this free tool to learn to create logos, graphics, web designs, or other images. In this series you will learn how to create the following graphics; Logos Web Design Graphics Emojis Masks Custom Text Tips for creating graphics Creating beautiful custom fonts How to use the various features of Photoshop Photoshop is a powerful tool and has millions of users. There are many kinds of Photoshop users and many different methods of working with images, graphic design, and Photoshop. I will share different methods for different projects and give examples of how I use Photoshop at work to create different types of graphics. By the end

of the series you will be able to create images without requiring a lot of time or experience to create the best results. At the very least you will

be able to create a very attractive logo or graphic design. If you have any professional graphic design or photography skills that you would like to share with others I hope you will share this course with a friend. a681f4349e

Getty Images The Ravens have a three-month old son, so getting to see photos of him was all but certain when the team returned from training camp in M&T Bank Stadium. Baltimore coach John Harbaugh got to spend time with his family, even if it was in plastic rather than oak. Harbaugh shared a photo of little Bo with a keyboard via Twitter. The Baltimore Sun's Jamison Hensley said Harbaugh got to carry a copy of his son's birth certificate. "I think that part of it was a little window into the fact that this is really happening," Harbaugh said of carrying the certificate. "It's happening to you and your wife. Your immediate family has a record of this. At any moment of your life, he could be in your arms. It's an incredible feeling. It's an incredible thing." For now, Bo's routine has been pretty simple. Harbaugh said

he hasn't let him eat much, perhaps a cracker once or twice a day. "You have to be patient," Harbaugh said. "He's still a baby. It's a challenge, you're going to have to be patient. You will get to see him grow, that's for sure. That's going to be part of your daily routine. He's probably going to be playing more ball than feeding every day. He's going to be doing both." Until then, Harbaugh will try to get a glimpse of his family's baby and take some time to just soak up the experience.Increased Need of Stimulation-Induced Changes During the Course of Spinal Cord Injury. The aim of this study was to assess the deterioration in neurological function in patients with spinal cord injury (SCI) during a 6-mo follow-up period. The present prospective study was performed at 4 SCI-care clinics in Sweden, from June 2014 to June 2015. A total of 88 patients with chronic SCI (intact below the lesion level) were included. Assessments were

made every 2 months during 6 months. The assessments included the Modified Ashworth Scale, the Barthel Index, and the Wexner Disability Score, the Spinal Cord Independence Measure-12, and the Spinal Cord Independence Measure-Pro. The

**What's New In?**

Q: how to upload file using angular js I want to upload file using angular js, I tried the solutions i got from stackoverflow, but no luck for me. I am able to upload file using jquery but not able to upload file using Angular js. Please help me in this regard I am trying with this way angular.module('MyApp', []) .controller('CadController', ['\$scope', '\$http', function (\$scope,\$http) { var options = { url: "../../api/files/", headers: { 'Content-Type': undefined } } \$http(options).success(function  $(data) \{ \text{ alert}(data); \}); \}$ ]); A: You may use it

like this, The world is our laboratory Seeking natural medicine for health by Stephanie McGawJanuary 8, 2018 In our practice, we are not interested in treating the symptoms of disease; rather, we are interested in identifying, treating and preventing disease. We would like to think that we are uniquely positioned to help you move away from the diagnosis of disease and toward being free of disease. One of the best things about our practice is we look at the bigger picture of wellness and prevention of disease. At the same time, we are very openminded and receptive to all natural products that offer a safer alternative to the more toxic drugs that can wreak havoc on the body. One of the best things about our practice is we look at the bigger picture of wellness and prevention of disease. The use of natural alternatives is growing across the world with people demanding safe and effective ways to enhance their health.